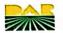

## DEPARTMENT OF AGRARIAN REFORM Provincial Agrarian Reform Office - Cagayan

## INDICATIVE ANNUAL PROCUREMENT PLAN FOR FY 2024

|               |                                                                                   | A Middle Committee of the     |                                   | Schedule                               | for Each Proc                     | urement Acti       | vity                |                       | Estimate     | d Budget (PhP) |    |                                                               |
|---------------|-----------------------------------------------------------------------------------|-------------------------------|-----------------------------------|----------------------------------------|-----------------------------------|--------------------|---------------------|-----------------------|--------------|----------------|----|---------------------------------------------------------------|
| Code<br>(PAP) | Procurement<br>Program/Project                                                    | PMO/<br>End-User Mode of Prod | Mode of Procurement               | Advertisement/<br>Posting of<br>IB/REI | Submission/<br>Opening of<br>Bids | Notice of<br>Award | Contract<br>Signing | Source<br>of<br>Funds | Total        | MOOE           | со | Remarks<br>(brief description of<br>Program/Activity/Project) |
|               | AGRARIAN LEGAL<br>SERVICES                                                        |                               |                                   |                                        |                                   |                    |                     |                       |              |                |    |                                                               |
|               | Resolution of Agrarian Law<br>Implementation Cases                                |                               |                                   |                                        |                                   |                    |                     |                       | 251,000.00   | 251,000.00     |    |                                                               |
| -             | Training Expense                                                                  | ALSD                          | NP-53.9 - Small Value Procurement | Various Dates                          | N/A                               | N/A                | N/A                 | GoP                   | 100,000.00   | 100,000.00     |    | Sector-related concerns                                       |
|               | ICT Office Supplies                                                               | ALSD                          | NP-53.9 - Small Value Procurement | Various Dates                          | N/A                               | N/A                | N/A                 | GoP                   | 80,000.00    | 80,000.00      |    | Sector-related concerns                                       |
|               | Rents - Motor Vehicles                                                            | ALSD                          | NP-53.9 - Small Value Procurement | Various Dates                          | N/A                               | N/A                | N/A                 | GoP                   | 65,000.00    | 65,000.00      |    |                                                               |
|               | Books                                                                             | ALSD                          | NP-53.9 - Small Value Procurement | Various Dates                          | N/A                               | N/A                | N/A                 | GoP                   | 6,000.00     | 6,000.00       |    | Sector-related concerns                                       |
|               | Provision of Agrarian Legal Assistance                                            | ALGO                          |                                   | Various Dates                          | la i                              |                    |                     |                       | 778,000.00   | 778,000.00     |    |                                                               |
|               | Books                                                                             | ALSD                          | NP-53.9 - Small Value Procurement | Various Dates                          | N/A                               | N/A                | N/A                 | GoP                   | 60,000.00    | 60,000.00      |    | Sector-related concerns                                       |
|               | MObile                                                                            | ALSD                          | NP-53.9 - Small Value Procurement | Various Dates                          | N/A                               | N/A                | N/A                 | GoP                   | 30,000.00    | 30,000.00      |    |                                                               |
|               | Legal Services                                                                    | ALSD                          | NP-53.9 - Small Value Procurement | Various Dates                          | N/A                               | N/A                | N/A                 | GoP                   | 130,000.00   | 130,000.00     |    |                                                               |
|               | Training Expense                                                                  | ALSD                          | NP-53.9 - Small Value Procurement | Various Dates                          | N/A                               | N/A                | N/A                 | GoP                   | 150,000.00   | 150,000.00     |    | Sector-related concerns                                       |
| maril.        | Office Supplies Expense                                                           | ALSD                          | NP-53.9 - Small Value Procurement | Various Dates                          | N/A                               | N/A                | N/A                 | GoP                   | 178,000.00   | 178,000.00     |    |                                                               |
|               | Semi-Expendable-ICT                                                               | ALSD                          | NP-53.9 - Small Value Procurement | Various Dates                          | N/A                               | N/A                | N/A                 | GoP                   | 150,000.00   | 150,000.00     |    |                                                               |
|               | Rent Motor Vehicle                                                                | ALSD                          | NP-53.9 - Small Value Procurement | Various Dates                          | N/A                               | N/A                | N/A                 | GoP                   | 80,000.00    | 80,000.00      |    |                                                               |
|               | TOTAL                                                                             |                               |                                   |                                        |                                   |                    |                     | •                     | 1,029,000.00 | 1,029,000.00   |    |                                                               |
|               | AGRARIAN REFORM BENEFICIARIES DEVELOPMENT & SUSTAINABILITY PROGRAM                |                               |                                   |                                        |                                   |                    |                     |                       |              |                |    |                                                               |
|               | SUPERVISION AND<br>MANAGEMENT FOR<br>EFFECTIVE DELIVERY<br>OF SUPPORT<br>SERVICES | -                             |                                   |                                        |                                   |                    |                     |                       |              |                | •  |                                                               |

| 3             |                                                                                              | 1.74             | Participated Agriculture          | Schedule                               | for Each Pro                      | curement Act       | ivity               |                       | Estima     | ated Budget (PhP) |            |                                                               |
|---------------|----------------------------------------------------------------------------------------------|------------------|-----------------------------------|----------------------------------------|-----------------------------------|--------------------|---------------------|-----------------------|------------|-------------------|------------|---------------------------------------------------------------|
| Code<br>(PAP) |                                                                                              | PMO/<br>End-User | Mode of Procurement               | Advertisement/<br>Posting of<br>IB/REI | Submission/<br>Opening of<br>Bids | Notice of<br>Award | Contract<br>Signing | Source<br>of<br>Funds | Total      | MOOE              | co         | Remarks<br>(brief description of<br>Program/Activity/Project) |
|               | IT-ENABLED MATURITY ASSESSMENT (ITEMA)                                                       | ARBDSP           | NP-53.9 - Small Value Procurement | Various Dates                          | N/A                               | N/A                | N/A                 | GoP                   | 290,000.00 | 290,000.00        |            |                                                               |
| - 19          | Communication Mobile                                                                         | ARBDSP           | NP-53.9 - Small Value Procurement | Various Dates                          | N/A                               | N/A                | N/A                 | GoP                   | 30,000.00  | 30,000.00         |            |                                                               |
|               | Purchase of cellular Phone for ITeMA                                                         | ARBDSP           | NP-53.9 - Small Value Procurement | Various Dates                          | N/A                               | NA                 | N/A                 | GoP                   | 35,000.00  | 35,000.00         |            |                                                               |
|               | Hiring of vehicles in the conduct of ITEMA/IT easy                                           | ARBDSP           | NP-53.9 - Small Value Procurement | Various Dates                          | N/A                               | N/A                | N/A                 | GoP                   | 150,000.00 | 150,000.00        |            | •                                                             |
|               | Orientation/Capacity Development of ITeMA for PLEs                                           | ARBDSP           | NP-53.9 - Small Value Procurement | Various Dates                          | N/A                               | NA                 | N/A                 | GoP                   | 45,000.00  | 45,000.00         |            | •                                                             |
|               | Procurement of semi-<br>expandable                                                           | ARBDSP           | NP-53.9 - Small Value Procurement | Various Dates                          | N/A                               | N/A                | N/A                 | GoP                   | 30,000.00  | 30,000.00         |            |                                                               |
|               | SUSTAINABILITY AND<br>MONITORING OF<br>INFRASTRUCTURE (SME)                                  |                  |                                   |                                        |                                   |                    |                     |                       |            | -                 |            |                                                               |
|               | SUPERVISION,<br>MANAGEMENT, AND<br>MONITORING AND<br>EVALUATION                              |                  |                                   |                                        |                                   |                    |                     |                       | 233,000.00 | 233,000.00        |            | •                                                             |
|               | Quarterly Assessment                                                                         | ARBDSP           | NP-53.9 - Small Value Procurement | Various Dates                          | N/A                               | N/A                | N/A                 | GoP                   | 180,000.00 | 180,000.00 .      |            | •                                                             |
|               | Office Supplies and Materials                                                                | ARBDSP           | NP-53.9 - Small Value Procurement | Various Dates                          | N/A                               | WA                 | N/A                 | GoP                   | 53,000.00  | 53,000.00         |            | •                                                             |
|               | SOCIAL INFRASTRUCTURE BUILDING (SIB) ARC/ARC CLUSTER DEVT.                                   | -                | NP-53.9 - Small Value Procurement |                                        |                                   |                    | C                   | GoP                   | 5,000,00   | 5.000.00          |            | 4                                                             |
|               |                                                                                              |                  |                                   |                                        |                                   |                    | Total Control       |                       |            |                   |            | Training Kits/Supplies and                                    |
|               | Office Supplies and Materials                                                                | ARBDSP           | NP-53.9 - Small Value Procurement | Various Dates                          | N/A                               | WA                 | N/A                 | GoP                   | 5,000.00   | 5,000.00          |            | Materials                                                     |
|               | CONDUCT OF CAPACITY BUILDING ON ORGANIZATIONAL BUILDING AND MGT/GOVERNANCE RELTED ACTIVITIES | ARBDSP           | NP-53.9 - Small Value Procurement |                                        |                                   |                    | C                   | GoP                   |            |                   |            |                                                               |
|               | Gender Inclusive<br>organizational development<br>and strengthening of ARBOs                 | ARBDSP           | NP-53.9 - Small Value Procurement |                                        |                                   |                    | c                   | GoP                   | 549,000.00 | 549,000.00        |            |                                                               |
|               | ARBs Trained:                                                                                | ARBDSP           |                                   |                                        |                                   |                    |                     |                       |            |                   |            |                                                               |
|               | Catering Services in the conduct of Trainings (meals and Snacks)                             | ARBDSP           | NP-53.9 - Small Value Procurement | Various Dates                          | N/A                               | VA.                | N/A G               | SoP                   | 400,000.00 | 400,000.00        | С          | onferences/Seminars/Support to<br>ARBs/ARBOs                  |
|               |                                                                                              | ARBDSP           | NP-53.9 - Small Value Procurement | Various Dates                          | N/A I                             | WA                 | N/A G               | GoP                   | 50,000.00  | 50,000.00         | - Un 18 do |                                                               |
| H-030         |                                                                                              | ARBDSP           | NP-53.9 - Small Value Procurement | Various Dates                          | N/A I                             | VA                 | N/A G               | ioP                   | 99,000.00  | 99,000.00         |            |                                                               |
|               |                                                                                              | ARBDSP           | NP-53.9 - Small Value Procurement |                                        |                                   |                    | G                   | ioP                   |            |                   |            |                                                               |
| 1000          | ARBs Trained                                                                                 | to produce the   |                                   |                                        |                                   |                    | 1                   |                       | 90,000.00  | 90,000.00         |            |                                                               |

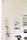

| CS         |  |
|------------|--|
| CamScanner |  |

|             |                                                                                        |                                                 |                                                                     | Schedule                               | for Each Pro                      | curement Acti      | vity                | 10-11-3 AT            | Estimate                      | ed Budget (PhP)        |     |                                                         |
|-------------|----------------------------------------------------------------------------------------|-------------------------------------------------|---------------------------------------------------------------------|----------------------------------------|-----------------------------------|--------------------|---------------------|-----------------------|-------------------------------|------------------------|-----|---------------------------------------------------------|
| ode<br>PAP) | Procurement<br>Program/Project                                                         | PMO/<br>End-User                                | Mode of Procurement                                                 | Advertisement/<br>Posting of<br>IB/REI | Submission/<br>Opening of<br>Bids | Notice of<br>Award | Contract<br>Signing | Source<br>of<br>Funds | Total                         | MOOE                   | со  | Remarks (brief description of Program/Activity/Project) |
|             | Catering Services in the conduct of Trainings (meals and Snacks)                       | ARBDSP                                          | NP-53.9 - Small Value Procurement                                   | Various Dates                          | N/A                               | N/A                | N/A                 | GoP                   | 80,000.00                     | 80,000.00              |     |                                                         |
|             | supplies/materials                                                                     | ARBDSP                                          | NP-53.9 - Small Value Procurement                                   | Various Dates                          | N/A                               | N/A                | N/A                 | GoP                   | 10,000.00                     | 10,000.00              |     | Training Kits/Supplies and<br>Materials                 |
|             | BARC OPERATIONALIZATION                                                                |                                                 |                                                                     |                                        | أندانا                            |                    |                     |                       | 199,500.00                    | 199,500.00             |     |                                                         |
| - 4         | Catering services in the<br>conduct of Orientation<br>(meals and snacks)               | ARBDSP                                          | NP-53.9 - Small Value Procurement                                   | Various Dates                          | N/A                               | N/A                | N/A                 | GoP                   | 187,500.00                    | 187,500.00             |     | Conferences/Seminars/Suppor<br>ARBs/ARBOs               |
| TO CHE      | Supplies and materials                                                                 | ARBDSP                                          | NP-53.9 - Small Value Procurement                                   | Various Dates                          | N/A                               | N/A                | N/A                 | GoP                   | 12,000.00                     | 12,000.00              |     |                                                         |
|             | ENTERPRISE DEVLOPMENT AND ECONOMIC SUPPORT ( EDES)                                     | ARBDSP                                          | NP-53.9 - Small Value Procurement                                   |                                        |                                   |                    |                     | GoP                   | •                             | -                      |     | -                                                       |
|             | DEVELOPMENT OF PRODUCTS                                                                | ARBDSP                                          |                                                                     |                                        |                                   |                    |                     | le service L          | 58,000.00                     | 58,000.00              |     |                                                         |
|             | Catering services on site in the<br>conduct of Skills and<br>Entrepreneurial trainings | ARBDSP                                          | NP-53.9 - Small Value Procurement                                   | Various Dates                          | N/A                               | N/A                | N/A                 | GoP                   | 31,500.00                     | 31,500.00              |     | Skills Training                                         |
|             | Transportation expenses(Fuel, Lubricant, etc.)                                         | ARBDSP                                          | NP-53.9 - Small Value Procurement                                   |                                        | N/A                               | N/A                | N/A                 | GoP                   | 4,500.00                      | 4,500.00               |     | Provision for Transportation                            |
|             | Professional fee/Honorarium of<br>Trainers                                             | ARBDSP                                          | NP-53.9 - Small Value Procurement                                   | Various Dates                          | N/A                               | N/A                | N/A                 | GoP                   | 9,000.00                      | 9,000.00               |     | •                                                       |
|             | Hiring of vehicle                                                                      | ARBDSP                                          | NP-53.9 - Small Value Procurement                                   | Various Dates                          | N/A                               | N/A                | N/A                 | GoP                   | 5,000.00                      | 5,000.00               | 1   | Provision for Transportation                            |
|             | Supplies and materials                                                                 | ARBDSP                                          | NP-53.9 - Small Value Procurement                                   | Various Dates                          | N/A                               | N/A                | N/A                 | GoP                   | 8,000.00                      | 8,000.00               |     |                                                         |
|             | VILLAGE LEVEL FARM-<br>FOCUSED ENTERPRISE<br>DEVELOPMENT                               |                                                 |                                                                     |                                        |                                   |                    |                     |                       | 292,500.00                    | 292,500.00             |     | -                                                       |
|             | Catering services on site                                                              | ARBDSP                                          | NP-53.9 - Small Value Procurement                                   | Various Dates                          | N/A                               | N/A                | N/A                 | GoP                   | 157,500.00                    | 157,500.00             |     | •                                                       |
|             | Supplies and materials                                                                 | ARBDSP                                          | NP-53.9 - Small Value Procurement                                   | Various Dates                          | N/A                               | N/A                | N/A                 | GoP                   | 5,000.00                      | 5,000.00               |     |                                                         |
|             | Training kit                                                                           |                                                 |                                                                     |                                        |                                   |                    | Page 1              |                       | 30,000.00                     | 30,000.00              |     | Support to ARBs during<br>Trainings/seminars            |
|             | Rep. expenses (lab test,application fee,etc.)                                          | ARBDSP                                          | NP-53.9 - Small Value Procurement                                   | Various Dates                          | N/A                               | N/A                | N/A                 | GoP                   | 15,000.00                     | 15,000.00              |     | •                                                       |
|             | Professional fee/Honorarium of<br>Trainers                                             |                                                 |                                                                     |                                        |                                   |                    |                     |                       | 35,000.00                     | 35,000.00              |     | Hiring of Technical/Profession                          |
|             | Hiring of van                                                                          | ARBDSP                                          | NP-53.9 - Small Value Procurement                                   | Various Dates                          | N/A                               | N/A                | N/A                 | GoP                   | 50,000.00                     | 50,000.00              | 1 1 | Provision for Transportation                            |
|             | Transportation cost(fuel,lubricant etc.                                                |                                                 |                                                                     |                                        |                                   |                    |                     |                       | 25,000.00                     | 25,000.00              |     |                                                         |
| _           | SUBSIDIES                                                                              |                                                 |                                                                     |                                        |                                   |                    |                     |                       |                               |                        |     |                                                         |
|             | PBD Lawyering Catering Services in the                                                 | ARBDSP                                          | NP-53.9 - Small Value Procurement                                   | Various Dates                          | N/A                               | N/A                | N/A                 | GoP                   | <b>68,750.00</b><br>52,500.00 | 68,750.00<br>52,500.00 |     |                                                         |
| _           | conduct of trainings                                                                   | Barbaran da da da da da da da da da da da da da |                                                                     | Vadous Dates                           | N/A                               | N/A                | N/A                 | GoP                   | 3.750.00                      | 3,750.00               |     |                                                         |
|             | Supplies and materials  Transportation cost                                            | ARBDSP<br>ARBDSP                                | NP-53.9 - Small Value Procurement NP-53.9 - Small Value Procurement | Various Dates Various Dates            | N/A<br>N/A                        | N/A<br>N/A         | N/A<br>N/A          | GoP                   | 12,500.00                     | 12.500.00              | _   |                                                         |

Schedule for Each Procurement Activity

Source

Estimated Budget (PhP)

Remarks

| (and you'll  |                                                                       |                  |                                   | Schedule                               | for Each Pro                      | curement Act       | vity                |                       | Estimate     | d Budget (PhP) |    |                                                               |
|--------------|-----------------------------------------------------------------------|------------------|-----------------------------------|----------------------------------------|-----------------------------------|--------------------|---------------------|-----------------------|--------------|----------------|----|---------------------------------------------------------------|
| Code<br>PAP) | Procurement<br>Program/Project                                        | PMO/<br>End-User | Mode of Procurement               | Advertisement/<br>Posting of<br>IB/REI | Submission/<br>Opening of<br>Bids | Notice of<br>Award | Contract<br>Signing | Source<br>of<br>Funds | Total        | MOOE           | со | Remarks<br>(brief description of<br>Program/Activity/Project) |
|              | MARKETING ASSISTANCE<br>TO ARBOS                                      |                  |                                   |                                        |                                   |                    |                     |                       | 220,000.00   | 220,000.00     |    |                                                               |
|              | Catering Services In the conduct of Trainings (meals and Snacks)      | ARBDSP           | NP-53.9 - Small Value Procurement | Various Dates                          | N/A                               | N/A                | N/A                 | GoP                   | 126,000.00   | 126,000.00     |    | Coaching<br>sessions/Seminars/Support to<br>ARBs/ARBOs        |
|              | supplies/materials( product photoshoot and enhancement)               | ARBDSP           | NP-53.9 - Small Value Procurement | Various Dates                          | N/A                               | N/A                | N/A                 | GoP                   | 8,000.00     | 8,000.00       |    |                                                               |
|              | Transportation expenses(Fuel, Lubricant, etc.)                        | ARBDSP           | NP-53.9 - Small Value Procurement | Various Dates                          | N/A                               | N/A                | N/A                 | GoP                   | 8,000.00     | 8,000.00       |    | Provision for Transportation                                  |
|              | Representation expenses                                               | ARBDSP           | NP-53.9 - Small Value Procurement | Various Dates                          | N/A                               | N/A                | N/A                 | GoP                   | 8,000.00     | 8,000.00       |    |                                                               |
|              | Advertising expenses                                                  | ARBDSP           | NP-53.9 - Small Value Procurement | Various Dates                          | N/A                               | N/A                | N/A                 | GoP                   | 10,000.00    | 10,000.00      |    |                                                               |
|              | Hiring of van                                                         | ARBDSP           | NP-53.9 - Small Value Procurement | Various Dates                          | N/A                               | N/A                | N/A                 | GoP                   | 60,000.00    | 60,000.00      |    |                                                               |
|              | APCP Credit and Other MF<br>Program                                   |                  |                                   |                                        |                                   |                    |                     |                       | 164,000.00   | 164,000.00     |    | •                                                             |
|              | Catering Services In the conduct of Trainings (meals and Snacks)      | ARBDSP           | NP-53.9 - Small Value Procurement | Various Dates                          | N/A                               | N/A                | N/A                 | GoP                   | 126,000.00   | 126,000.00     |    | Coaching<br>sessions/Seminars/Support to<br>ARBs/ARBOs        |
|              | supplies/materials                                                    | ARBDSP           | NP-53.9 - Small Value Procurement | Various Dates                          | N/A                               | N/A                | N/A                 | GoP                   | 6,000.00     | 6,000.00       |    | Training Kits/Supplies and<br>Materials                       |
| 107          | Hiring of van                                                         | ARBDSP           | NP-53.9 - Small Value Procurement | Various Dates                          | N/A                               | N/A                | N/A                 | GoP                   | 20,000.00    | 20,000.00      |    | Provision for Transportation                                  |
|              | ICT Materials                                                         | ARBDSP           | NP-53.9 - Small Value Procurement | Various Dates                          | N/A                               | N/A                | N/A                 | GoP                   | 12,000.00    | 12,000.00      |    |                                                               |
|              | ACCESS FACILITATION OF<br>ARBs to PCIC and Agri-<br>Insurance Program | ARBDSP           | NP-53.9 - Small Value Procurement |                                        |                                   |                    |                     | GoP                   | 50,000.00    | 50,000.00      |    |                                                               |
|              | Supplies/materials                                                    | ARBDSP           | NP-53.9 - Small Value Procurement | Various Dates                          | N/A                               | N/A                | N/A                 | GoP                   | 50,000.00    | 50,000.00      |    | Coaching<br>sessions/Seminars/Support to<br>ARBs/ARBOs        |
|              | FACILITATION OF ARBS<br>Enrollment in RSBSA                           | ARBDSP           | NP-53.9 - Small Value Procurement |                                        |                                   |                    |                     | GoP                   | •            |                |    | -                                                             |
|              | CLIMATE RESILIENT<br>FARM PRODUCTIVITY<br>SUPPORT ( CRFPS)            | ARBDSP           | Competitive Bidding               |                                        |                                   |                    |                     | GoP                   | 1,485,000.00 | 1,485,000.00   |    | •                                                             |

|               |                                                                              |                  |                                   | Schedule                               | for Each Pro                      | curement Act       | vity                |     | Estimate   | d Budget (PhP) |     |                                                              |
|---------------|------------------------------------------------------------------------------|------------------|-----------------------------------|----------------------------------------|-----------------------------------|--------------------|---------------------|-----|------------|----------------|-----|--------------------------------------------------------------|
| Code<br>(PAP) | Procurement<br>Program/Project                                               | PMO/<br>End-User | Mode of Procurement               | Advertisement/<br>Posting of<br>IB/REI | Submission/<br>Opening of<br>Bids | Notice of<br>Award | Contract<br>Signing |     | Total      | MOOE           | со  | Remarks<br>(brief description of<br>Program/Activity/Project |
| 8             | AGRARIAN JUSTICE                                                             | -                |                                   |                                        |                                   |                    |                     |     |            | •              |     |                                                              |
|               | DELIVERY                                                                     |                  |                                   |                                        |                                   |                    |                     | •   |            |                |     | •                                                            |
|               | Procurement of Catering<br>Services / Venue for the<br>following activities: |                  |                                   |                                        |                                   |                    |                     |     |            |                |     |                                                              |
|               | Training Expense                                                             | AJDP/PARA<br>D   | NP-53.9 - Small Value Procurement | N/A                                    | N/A                               | N/A                | N/A                 | GoP | 70,000.00  | 70,000.00      |     | Training Expenses                                            |
|               | DARAB Quarterly Assessment and Catch-Up Planning                             | AJDP/PARA<br>D   | NP-53.9 - Small Value Procurement | N/A                                    | N/A                               | N/A                | N/A                 | GoP | 30,000.00  | 30,000.00      | N/A |                                                              |
|               | Training for COBs                                                            | AJDP/PARA<br>D   | NP-53.9 - Small Value Procurement | N/A                                    | N/A                               | N/A                | N/A                 | GoP | 20,000.00  | 20,000.00      | N/A |                                                              |
|               | Training for Sheriffs                                                        | AJDP/PARA<br>D   | NP-53.9 - Small Value Procurement | N/A                                    | N/A                               | N/A                | N/A                 | GoP | 20,000.00  | 20,000.00      | N/A |                                                              |
|               | Fuel, Oil and Lubricant<br>Expense                                           | AJDP/PARA<br>D   | NP-53.9 - Small Value Procurement | N/A                                    | N/A                               | N/A                | N/A                 | GoP | 42,000.00  | 42,000.00      |     | Fuel Expenses                                                |
|               | Rents - Motor Vehicles                                                       | AJDP/PARA<br>D   | NP-53.9 - Small Value Procurement | N/A                                    | N/A                               | NA                 | N/A                 | GoP | 80,000.00  | 80,000.00      |     | Rent of Vehicles                                             |
|               | Repairs and Maintenance -<br>Buildings and Other<br>Structures               | AJDP/PARA<br>D   | NP-53.9 - Small Value Procurement | N/A                                    | N/A                               | N/A                | N/A                 | GoP | 45,000.00  | 45,000.00      |     | Repair and Maintenance                                       |
|               | Postage and Courier<br>Services                                              | AJDP/PARA<br>D   | NP-53.9 - Small Value Procurement | N/A                                    | N/A                               | N/A                | N/A                 | GoP | 20,000.00  | 20,000.00      | ·   | Postage and Courier Servi                                    |
|               | Mobile                                                                       | AJDP/PARA<br>D   | NP-53.9 - Small Value Procurement | N/A                                    | N/A                               | N/A                | N/A                 | GoP | 66,000.00  | 66,000.00      |     | Mobile                                                       |
|               | Landline                                                                     | AJDP/PARA<br>D   | NP-53.9 - Small Value Procurement | N/A                                    | N/A                               | N/A                | N/A                 | GoP | 48,000.00  | 48,000.00      |     | landline                                                     |
|               | Semi-Expandable Office<br>Equipment                                          | PARAD/AJD        | NP-53.9 - Small Value Procurement | Various Dates                          | N/A                               | N/A                | N/A                 | GoP | 65,000.00  | 65,000.00      |     |                                                              |
| c             | Information and<br>Communications Technology<br>Equipment                    | PARAD/AJD        | NP-53.9 - Small Value Procurement | Various Dates                          | N/A                               | n/A                | n/A                 | GoP | 75,000.00  | 75,000.00      |     |                                                              |
|               |                                                                              | PARAD/AJD        | NP-53.9 - Small Value Procurement | Various Dates                          | N/A                               | n/A                | n/A                 | GoP | 15,000.00  | 15,000.00      |     |                                                              |
|               | Printer with Top Scanner eeder                                               | PARAD/AJD        | NP-53.9 - Small Value Procurement | Various Dates                          | N/A                               | n/A                | n/A                 | GoP | 35,000.00  | 35,000.00      |     |                                                              |
| T             | elevision                                                                    | PARAD/AJD        | NP-53.9 - Small Value Procurement | Various Dates                          | N/A                               | n/A                | n/A                 | GoP | 25,000.00  | 25,000.00      |     |                                                              |
| 1             | Office Supplies Expenses                                                     | PARAD/AJD        | NP-53.9 - Small Value Procurement | Various Dates                          | N/A                               | N/A                | N/A                 | GoP | 70,000.00  | 70,000.00      |     | Office Supplies                                              |
| T             | OTAL                                                                         |                  |                                   |                                        |                                   |                    |                     |     | 581,000.00 | 581,000.00     |     |                                                              |
|               | AND TENURE<br>ERVICES PROGRAM                                                |                  |                                   |                                        |                                   |                    |                     |     |            |                |     |                                                              |

|             |                                                                                      |                  |                                   | Schedule                               | for Each Pro                      | curement Act       | vity                |                       | Estimated Bu | dget (PhP)   | I   | 1 - 4 - 4 - 4 - 4 - 4 - 4                                     |
|-------------|--------------------------------------------------------------------------------------|------------------|-----------------------------------|----------------------------------------|-----------------------------------|--------------------|---------------------|-----------------------|--------------|--------------|-----|---------------------------------------------------------------|
| ode<br>PAP) | Procurement<br>Program/Project                                                       | PMO/<br>End-User | Mode of Procurement               | Advertisement/<br>Posting of<br>IB/REI | Submission/<br>Opening of<br>Bids | Notice of<br>Award | Contract<br>Signing | Source<br>of<br>Funds | Total        | MOOE         | co  | Remarks<br>(brief description of<br>Program/Activity/Project) |
|             | Procurement of Catering<br>Services / Venue for the<br>following activities:         |                  |                                   |                                        |                                   |                    |                     |                       |              |              |     |                                                               |
| 1.00        | Training Expense                                                                     |                  |                                   |                                        |                                   |                    |                     | 1 11 11 11            |              |              |     | •                                                             |
|             | Land Aquisition and     Distribution                                                 | LTID             | N/A                               | N/A                                    | N/A                               | N/A                | N/A                 | N/A                   | 2,260,000.00 | 2,260,000.00 | N/A |                                                               |
|             | - LTID Development Training Cascading of LTID and                                    | LTID             | NP-53.9 - Small Value Procurement | Various Dates                          | N/A                               | N/A                | N/A                 | GoP                   | 500,000.00   | 500,000.00   | N/A | Assessment and Planning Conference                            |
|             | DARMO                                                                                | LTID             | NP-53.9 - Small Value Procurement | Various Dates                          | N/A                               | N/A                | N/A                 | GoP                   | 800,000.00   | 800,000.00   | N/A | Assessment and Planning<br>Conference                         |
|             | PPU Assessment                                                                       | LTID             | NP-53.9 - Small Value Procurement | Various Dates                          | N/A                               | N/A                | N/A                 | GoP                   | 230,000.00   | 230,000.00   | N/A |                                                               |
|             | CLOA DISTRIBUTION                                                                    | LTID             | NP-53.9 - Small Value Procurement | Various Dates                          | N/A                               | NA                 | N/A                 | GoP                   | 260,000.00   | 260,000.00   | N/A |                                                               |
|             | DAR-DENR-LRA-LBP<br>Consultative Conference                                          | LTID             | NP-53.9 - Small Value Procurement | Various Dates                          | N/A                               | N/A                | N/A                 | GoP                   | 170,000.00   | 170,000.00   | N/A | Inter-Agency Consultation                                     |
|             | MAROs Problem Solving<br>Workshop on LAD<br>Implementation                           | LTID             | NP-53.9 - Small Value Procurement | Various Dates                          | N/A                               | NA                 | N/A                 | GoP                   | 300,000.00   | 300,000.00   | N/A | Orientation Seminars for Fie<br>Staff                         |
|             | Office Supplies Expenses                                                             | LTID             | N/A                               | N/A                                    | N/A                               | N/A                | N/A                 |                       | 700,000.00   | 700,000.00   | N/A |                                                               |
|             | 2 Door Filing Cabinet                                                                | LTID             | NP-53.9 - Small Value Procurement | Various Dates                          | N/A                               | N/A                | N/A                 | GoP                   | 200,000.00   | 200,000.00   | NA  |                                                               |
|             | Procurement of Celiphone for PPU                                                     | LTID             | NP-53.9 - Small Value Procurement | Various Dates                          | N/A                               | N/A                | N/A                 | GoP                   | 60,000.00    | 60,000.00    | NA  |                                                               |
|             | Procurement of Smart<br>Television                                                   | LTID             | NP-53.9 - Small Value Procurement | Various Dates                          | N/A                               | N/A                | N/A                 | GoP                   | 80,000.00    | 80,000.00    | N/A |                                                               |
|             | Procurement of All-In-One<br>Desktop                                                 | LTID             | NP-53.9 - Small Value Procurement | Various Dates                          | N/A                               | N/A                | N/A                 | GoP                   | 160,000.00   | 160,000.00   | N/A |                                                               |
|             | Procurement of Laptop                                                                | LTID             | NP-53.9 - Small Value Procurement | Various Dates                          | N/A                               | N/A                | N/A                 | GoP                   | 200,000.00   | 200,000.00   | N/A |                                                               |
|             | ICT Office Supplies                                                                  | LTID             | N/A                               | N/A                                    | N/A                               | N/A                | N/A                 |                       | 437,000.00   | 437,000.00   | N/A |                                                               |
|             | SURVEY-RELATED ACTIVITIES:                                                           | LTID             | N/A                               | N/A                                    | N/A                               | N/A                | N/A                 |                       | 1,392,000.00 | 1,392,000.00 | N/A |                                                               |
|             | Drone (for Field Investigation) with Training                                        | LTID             | NP-53.9 - Small Value Procurement | Various Dates                          | N/A                               | N/A                | N/A                 | GoP                   | 150,000.00   | 150,000.00   | N/A |                                                               |
|             | Geomax Cleansing ans<br>Installation with Training on the<br>updates of the software | LTID             | NP-53.9 - Small Value Procurement | Various Dates                          | N/A                               | N/A                | N/A                 | GoP                   | 150,000.00   | 150,000.00   | N/A |                                                               |
|             | Procurement of Mohons                                                                | LTID             | NP-53.9 - Small Value Procurement | Various Dates                          | N/A                               | N/A                | N/A                 | GoP                   | 120,000.00   | 120,000.00   | N/A |                                                               |
|             | Procurement of Photocopier with Scanner and Printer with                             | LTID             | NP-53.9 - Small Value Procurement |                                        |                                   | N/A                | N/A                 | GoP                   | 150,000.00   | 150,000.00   | N/A |                                                               |
| -           |                                                                                      | LTID             | NP-53.9 - Small Value Procurement | Various Dates                          | N/A                               | N/A                | N/A                 | GoP                   | 18,000.00    | 18,000.00    | NA  |                                                               |
|             |                                                                                      | LTID             | NP-53.9 - Small Value Procurement | Various Dates                          |                                   | N/A                | N/A                 | GoP                   | 240,000.00   | 240,000.00   | N/A | Legal Services                                                |

| 7-1          |                                                                                    |                  |                                   | Schedule                               | for Each Pro                      | curement Act       | vity                |                       | Estimated    | Budget (PhP) |     |                                                               |
|--------------|------------------------------------------------------------------------------------|------------------|-----------------------------------|----------------------------------------|-----------------------------------|--------------------|---------------------|-----------------------|--------------|--------------|-----|---------------------------------------------------------------|
| Code<br>PAP) | Procurement<br>Program/Project                                                     | PMO/<br>End-User | Mode of Procurement               | Advertisement/<br>Posting of<br>IB/REI | Submission/<br>Opening of<br>Bids | Notice of<br>Award | Contract<br>Signing | Source<br>of<br>Funds | Total        | MOOE         | co  | Remarks<br>(brief description of<br>Program/Activity/Project) |
|              |                                                                                    | LTID             | NP-53.9 - Small Value Procurement | Various Dates                          | N/A                               | N/A                | N/A                 | GoP                   | 104,000.00   | 104,000.00   | N/A |                                                               |
|              |                                                                                    | LTID             | NP-53.9 - Small Value Procurement | Various Dates                          | N/A                               | N/A                | N/A                 | GoP                   | 100,000.00   | 100,000.00   | N/A |                                                               |
|              | Procurement of mylar and blueprint paper                                           | LTID             | NP-53.9 - Small Value Procurement | Various Dates                          | N/A                               | N/A                | N/A                 | GoP                   | 360,000.00   | 360,000.00   | N/A |                                                               |
|              | 2. Post - Land Distribution                                                        | LTID             | N/A                               | N/A                                    | N/A                               | N/A                | N/A                 | GoP                   | 400,000.00   | 400,000.00   | N/A |                                                               |
|              | Workshop on Post LAD implementation with staff                                     | LTID             | NP-53.9 - Small Value Procurement | Various Dates                          | N/A                               | N/A                | N/A                 | GoP                   | 400,000.00   | 400,000.00   | N/A | Assessment and Planning<br>Conference                         |
|              | SURVEY-RELATED ACTIVITIES:                                                         | LTID             | N/A                               | N/A                                    | N/A                               | N/A                | N/A                 |                       | 470,000.00   | 470,000.00   | N/A |                                                               |
|              | All-In-One Desktop                                                                 | LTID             | NP-53.9 - Small Value Procurement | N/A                                    | N/A                               | N/A                | N/A                 | GoP                   | 150000       | 150000       | N/A |                                                               |
|              | Repair/Recalibration and<br>upgrading of RTK                                       | LTID             | NP-53.9 - Small Value Procurement | N/A                                    | N/A                               | N/A                | N/A                 | GoP                   | 100,000.00   | 100,000.00   | N/A |                                                               |
|              | Procurement of cyl.conc.mons.                                                      | LTID             | NP-53.9 - Small Value Procurement | N/A                                    | N/A                               | N/A                | N/A                 | GoP                   | 100,000.00   | 100,000.00   | N/A |                                                               |
|              | Trainings on GIS                                                                   | LTID             | NP-53.9 - Small Value Procurement | N/A                                    | N/A                               | N/A                | N/A                 | GoP                   | 60,000.00    | 60,000.00    | N/A |                                                               |
|              | Training on State of the Art Instruments                                           | LTID             | NP-53.9 - Small Value Procurement | N/A                                    | N/A                               | N/A                | N/A                 | GoP                   | 60,000.00    | 60,000.00    | N/A |                                                               |
| 1            | TOTAL                                                                              | LTID -           | N/A                               | N/A                                    | N/A                               | N/A                | N/A                 |                       | 5,659,000.00 | 5,659,000.00 | N/A | •                                                             |
|              | SUPPORT TO<br>OPERATIONS<br>DIVISION                                               |                  |                                   |                                        |                                   |                    |                     |                       |              |              |     | •                                                             |
|              | Procurement of Catering<br>Services / Venue for the<br>following activities:       |                  |                                   |                                        |                                   |                    |                     |                       |              |              |     |                                                               |
| - 1          | Training Expense and<br>Representation Expense                                     |                  |                                   |                                        |                                   |                    |                     |                       | 862,000.00   | 862,000.00   |     | Planning Conference                                           |
|              | Review & Planning Session<br>on Gender & Development<br>1st to 4th quarter         | STOD             | NP-53.9 - Small Value Procurement | N/A                                    | N/A                               | N/A                | N/A                 | GoP                   | 40,000.00    | 40,000.00    |     | Planning Conference                                           |
|              | CARP<br>ANNIVERSARY/EMPLOYEES                                                      | STOD             | NP-53.9 - Small Value Procurement | N/A                                    | N/A                               | N/A                | N/A                 | GoP                   | 120,000.00   | 120,000.00   |     | Planning Conference                                           |
|              | Revised 2022 APP and PPMP<br>Indicative Planning of<br>Annual Procurement Plan for | STOD             | NP-53.9 - Small Value Procurement | N/A                                    | N/A                               | N/A                | N/A                 | GoP                   | 27,000.00    | 27,000.00    |     | Planning Conference                                           |

|               |                                                                                                    |                  |                                              | Schedule                               | for Each Pro                      | curement Acti      | vity                |                       | Estimat      | ed Budget (PhP) |        |                                                               |
|---------------|----------------------------------------------------------------------------------------------------|------------------|----------------------------------------------|----------------------------------------|-----------------------------------|--------------------|---------------------|-----------------------|--------------|-----------------|--------|---------------------------------------------------------------|
| ode<br>PAP)   | Procurement<br>Program/Project                                                                          | PMO/<br>End-User | Mode of Procurement                          | Advertisement/<br>Posting of<br>IB/REI | Submission/<br>Opening of<br>Bids | Notice of<br>Award | Contract<br>Signing | Source<br>of<br>Funds | Total        | MOOE            | co     | Remarks<br>(brief description of<br>Program/Activity/Project) |
|               |                                                                                                    | STOD             | NP-53.10 Lease of Real Property and          | N/A                                    | N/A                               | N/A                | N/A                 | GoP                   | 120,000.00   | 120,000.00      | •      |                                                               |
|               | STOD Assessment &<br>Planning Workshop July 20-<br>21, 2023                                             | STOD             | NP-53.10 Lease of Real Property and          | N/A                                    | N/A                               | N/A                | N/A                 | GoP                   | 85,000.00    | 85,000.00       |        | Planning Conference                                           |
|               | Provincial Review &<br>Planning Session Cum<br>Expanded EXECOM Meeting<br>March 24-25, 2023             | STOD             | NP-53.10 Lease of Real Property and          | N/A                                    | N/A                               | N/A                | N/A                 | GoP                   | 30,000.00    | 30,000.00       |        |                                                               |
|               | Revised 2022 APP and PPMP<br>Indicative Planning of<br>Annual Procurement Plan for<br>2022 MAY 25, 2023 | STOD             | NP-53.9 - Small Value Procurement            | N/A                                    | N/A                               | N/A                | N/A                 | GoP                   | 30,000.00    | 30,000.00       |        |                                                               |
|               | Provincial Review &<br>Planning Session Cum<br>Expanded EXECOM Meeting<br>June 22-23, 2021              | STOD             | NP-53.9 - Small Value Procurement            | N/A                                    | N/A                               | N/A                | N/A                 | GoP                   | 30,000.00    | 30,000.00       |        | •                                                             |
|               | Provincial Review &<br>Planning Session Cum<br>Expanded EXECOM Meeting<br>September 27-28, 2023         | STOD             | NP-53.9 - Small Value Procurement            | N/A                                    | N/A                               | N/A                | N/A                 | GoP                   | 30,000.00    | 30,000.00       |        | Planning Conference                                           |
|               | Pre-2020 Endyear Assessment Cum X-mas Fellowahip & Recognition Program Dec. 21, 2023                    | STOD             | NP-53.10 Lease of Real Property and<br>Venue | N/A                                    | N/A                               | N/A                | N/A                 | GoP                   | 100,000.00   | 100,000.00      |        | Planning Conference                                           |
|               | GAD Training                                                                                            | STOD             | NP-53.10 Lease of Real Property and Venue    | N/A                                    | N/A                               | N/A                | N/A                 | GoP                   | 110,000.00   | 110,000.00      |        |                                                               |
| 7             | SDC I/II/III(CSC)                                                                                       | STOD             | NP-53.10 Lease of Real Property and Venue    | N/A                                    | N/A                               | N/A                | N/A                 | GoP                   | 110,000.00   | 110,000.00      |        |                                                               |
|               | Records Management<br>Training                                                                          | STOD             | NP-53.10 Lease of Real Property and Venue    | N/A                                    | N/A                               | N/A                | N/A                 | GoP                   | 30,000.00    | 30,000.00       |        |                                                               |
| 20            | MANDATORY EXPENSES:                                                                                     |                  |                                              |                                        |                                   |                    |                     |                       | 6,190,000.00 | 6,190,000.00    |        | •                                                             |
|               | RM-Buildings                                                                                            | STOD             | NP-53.9 - Small Value Procurement            | Various Dates                          | N/A                               | N/A                | N/A                 | GoP                   | 700,000.00   | 700,000.00      |        |                                                               |
| - 1           | Accountable Forms Expenses                                                                              | STOD             | NP-53.9 - Small Value Procurement            | Various Dates                          | N/A                               | N/A                | N/A                 | GoP                   | 40,000.00    | 40,000.00       |        | ·                                                             |
|               | Fuel, Oil and Lubricants<br>Expenses                                                                    | STOD             | Direct Contracting                           | Various Dates                          | N/A                               | N/A                | N/A                 | GoP                   | 180,000.00   | 180,000.00      |        |                                                               |
| _             |                                                                                                    | STOD             | Direct Contracting                           | Various Dates                          | N/A                               | N/A                | N/A                 | GoP                   | 50,000.00    | 50,000.00       |        |                                                               |
| $\rightarrow$ |                                                                                                    | STOD             | NP-53.5 Agency-to-Agency                     | Various Dates                          | N/A                               | N/A                | N/A                 | GoP                   | 750,000.00   | 750,000.00      |        |                                                               |
|               | Postage and Courier<br>Services                                                                         | STOD             | NP-53.9 - Small Value Procurement            | Various Dates                          | N/A                               | N/A                | N/A                 | GoP                   | 80,000.00    | 80,000.00       |        |                                                               |
| _             |                                                                                                    | STOD             | Direct Contracting                           | Various Dates                          | N/A                               | N/A                | N/A                 | GoP                   | 594,000.00   | 594,000.00      |        |                                                               |
| $\rightarrow$ | Landline                                                                                                | STOD             | Direct Contracting                           | Various Dates                          | N/A                               | N/A                | N/A                 | GoP                   | 300,000.00   | 300,000,00      | unk ca | kerdin seemi maa mada k                                       |

Schedule for Each Procurement Activity

Source

Estimated Budget (PhP)

Remarks

|             | Carrier and                                          |                                 | process of the second second      | Schedule                               | for Each Pro                      | curement Act       | vity                | 1 1 | Estimate      | d Budget (PhP) |    |                                                                  |
|-------------|------------------------------------------------------|---------------------------------|-----------------------------------|----------------------------------------|-----------------------------------|--------------------|---------------------|-----|---------------|----------------|----|------------------------------------------------------------------|
| ode<br>(AP) | Procurement<br>Program/Project                       | PMO/<br>End-User                | Mode of Procurement               | Advertisement/<br>Posting of<br>IB/REI | Submission/<br>Opening of<br>Bids | Notice of<br>Award | Contract<br>Signing |     | Total         | MOOE           | co | Remarks<br>(brief description of<br>Program/Activity/Project)    |
|             | SEMI-EXPENDIBLE OFFICE<br>EQUIPMENTS                 | Legal,<br>DARAB,<br>TASS, Field | NP-53.9 - Small Value Procurement | N/A                                    | N/A                               | N/A                | Jan<br>Dec.<br>2023 | GoP | 160,000.00    | 160,000.00     |    | Steel Cabinets &<br>Tables(Plastic)&Mic                          |
|             | SEMI-EXPENDIBLE ICT EQUIPMENT                        | STO, LIS,<br>Legal,<br>DARAB,   | NP-53.9 - Small Value Procurement | N/A                                    | N/A                               | N/A                | Jan<br>Dec.<br>2023 | GoP | 389,280.00    | 389,280.00     |    | Printers, Laptops, UPS & Photocopier Machine                     |
|             | SEMI-EXPENDIBLE OFFICE<br>FURNITURES AND<br>FIXTURES | Legal,<br>DARAB,<br>TASS, Field | NP-53.9 - Small Value Procurement | N/A                                    | N/A                               |                    | Jan<br>Dec.<br>2023 | GoP | 170,000.00    | 170,000.00     |    | Tables(Plastic), Plastic Chairs,<br>Office Chairs, Office Tables |
|             | Semi-Expendable<br>Communication Equipment           | STO, LTS,<br>Legal,<br>DARAB    | NP-53.9 - Small Value Procurement | N/A                                    | N/A                               | N/A                | Jan<br>Dec.<br>2023 | GoP | 60,000.00     | 60,000.00      |    |                                                                  |
|             |                                                      | Legal,<br>DARAB,                | NP-53.9 - Small Value Procurement | N/A                                    | N/A                               |                    | Jan<br>Dec.<br>2023 | GoP | 110,000.00    | 110,000.00     |    | Office supplies and devices                                      |
|             | TOTAL                                                |                                 |                                   |                                        |                                   | DETERMINE.         | ELI                 |     | 2,403,000.00  | 2,403,000.00   |    |                                                                  |
|             | GRAND TOTAL                                          |                                 |                                   |                                        |                                   |                    | F                   |     | 23,341,750.00 | 23,341,750.00  |    |                                                                  |

Prepared by

ATTY. ALEXON V. SUYU JR. Head, BAC Secretariat Certified Funds Available:

MERCITA T. CARIÑO Budger Officer II Recommending Approval:

ATTY. JEREMY L. PESCADOR BAC Chairman Approved by:

VAL M. CRISTOBAL PARPO II

CHRISTIAN D. SALES BAC Vice Chairman

ENGR. CHARLEMAGNE B. TAGARINO
BAC Member

NIKKY T. BUQUEL BAC Member

ENGR. MELIZA T. TAGUIAM BAC Member